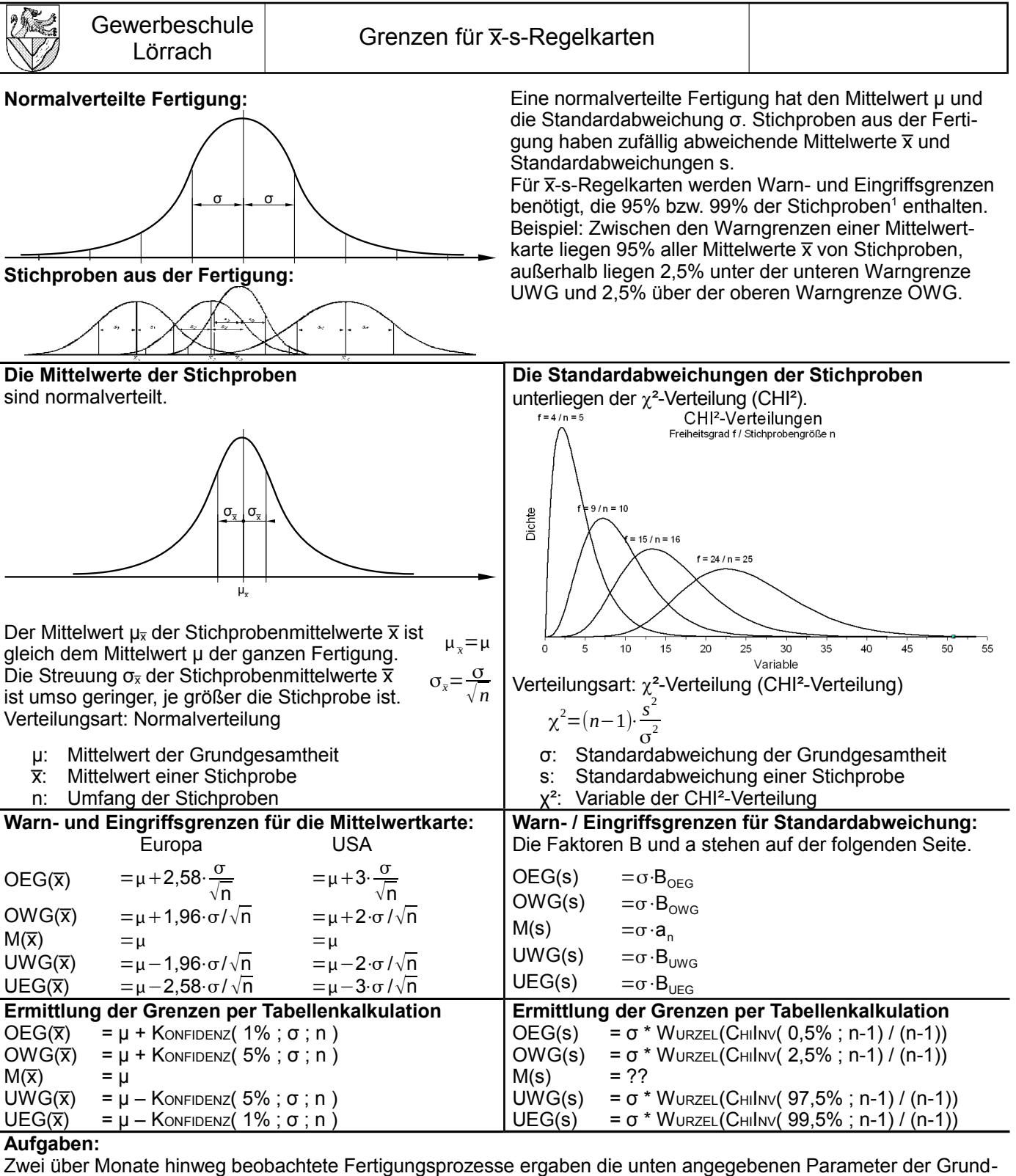

gesamtheit. Ermitteln Sie die a) Warn- und Eingriffsgrenzen für eine <del>x</del>-Regelkarte und c) Warn- und Eingriffsgrenzen für eine s-Regelkarte beim Stichprobenumfang  $n = 5$ .

Der Mittelwert x bzw. die Standardabweichung s einer Stichprobe soll mit 95% Wahrscheinlichkeit innerhalb der Warngrenzen UWG( $\overline{x}$ ) bis OWG( $\overline{x}$ ) bzw. UWG(s) bis OWG(s) liegen (Eingriffsgrenzen 99%).<br>Aufgabe 1: Zugfestigkeit von Drähten<sup>2</sup> **Aufgabe 2: Drehen eines Durchm** 

**Aufgabe 1:** Zugfestigkeit von Drähten[2](#page-0-1)

 $\mu = 420 \text{ N/mm}^2$ ;  $\sigma = 20 \text{ N/mm}^2$ 

**Aufgabe 2:** Drehen eines Durchmessers<sup>[3](#page-0-2)</sup> 30±0,05mm  $\mu$  = 30.002 mm;  $\sigma$  = 0.015 mm

<span id="page-0-0"></span><sup>1</sup> 95% und 99% sind in Europa üblich und entsprechen ±1,96 und ±2,58 Standardabweichungen. In den USA verwendet man ±2 und ±3 Standardabweichungen.

<span id="page-0-1"></span><sup>2</sup> x: 443,0 N/mm<sup>2</sup>; 437,5 N/mm<sup>2</sup>; 420 N/mm<sup>2</sup>; 402,5 N/mm<sup>2</sup>; 397,0 N/mm<sup>2</sup>; 5: 38,55 N/mm<sup>2</sup>; 33,38 N/mm<sup>2</sup>; 18,8 N/mm<sup>2</sup>; 457,5 N/mm<sup>2</sup>; 457,5 N/mm<sup>2</sup>; 462,5 N/mm<sup>2</sup>; 457,0 N/mm<sup>2</sup>; 5: 38,55 N/mm<sup>2</sup>; 33,38 N/mm<sup>2</sup>; 18,

<span id="page-0-2"></span>

# Faktoren zur Berechnung von Warn- und Eingriffsgrenzen für die s-Spur von Shewhart-QRK

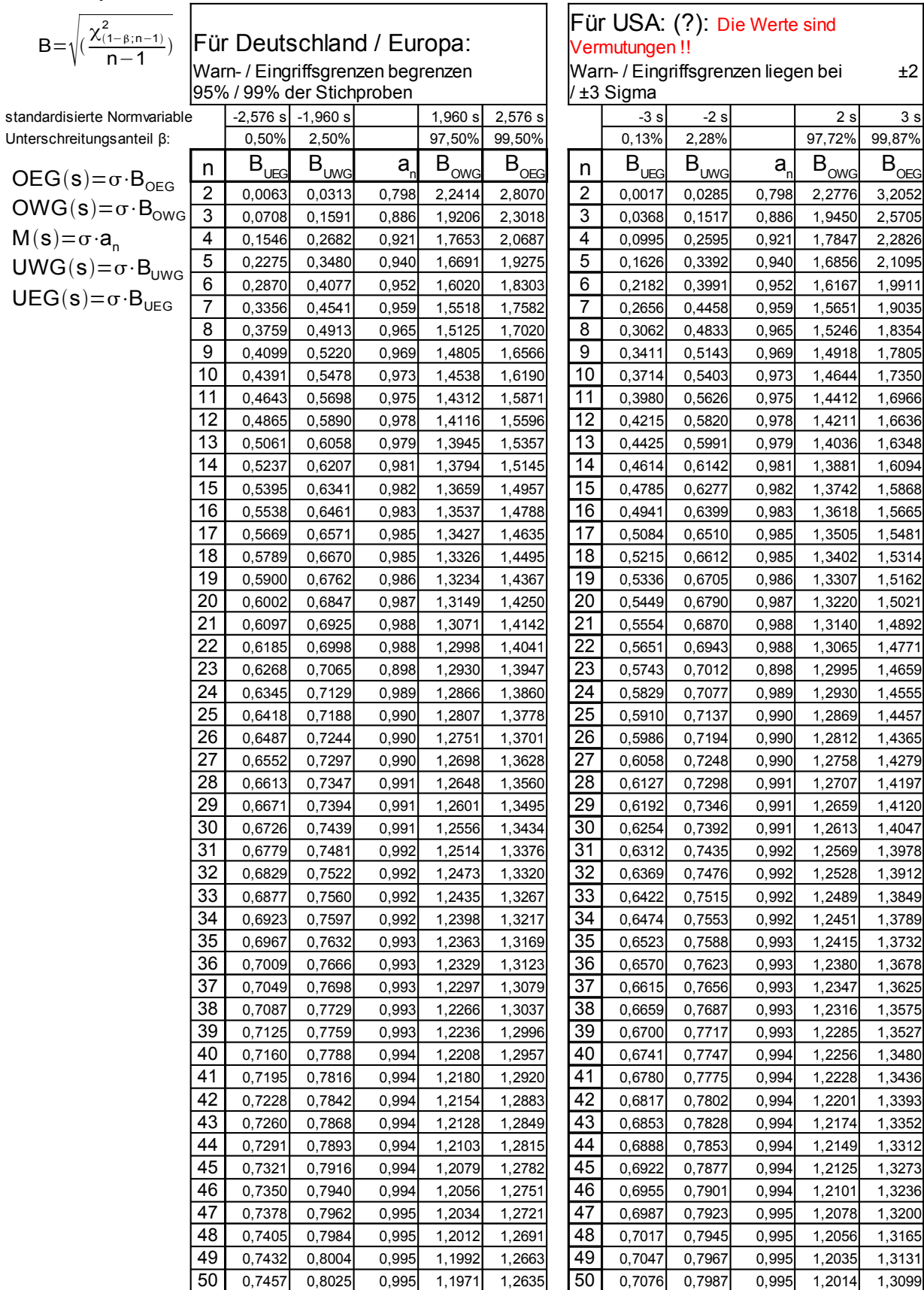

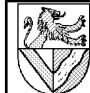

**Lösungen:**

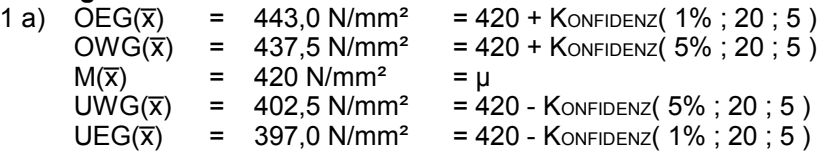

Man kann die Werte auch mit der oben genannten Formel berechnen. Die Faktoren ±1,96 und ±2,58 erhält man aus der Funktion für die standardisierte Normalverteilungsvariable STANDNORMINV(..) :

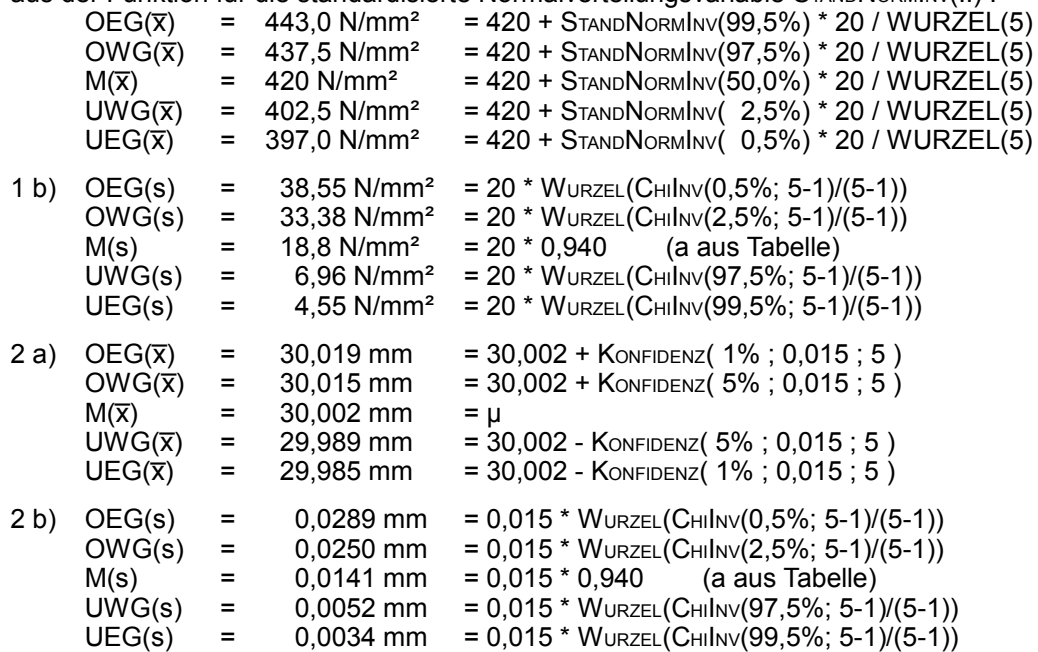

#### **Unterschiede in den Funktionen der Tabellenkalkulationen**

Als wenn Statistik nicht schon kompliziert genug wäre, verlangen die statistischen Funktionen der Tabellenkalkulationen auch noch unterschiedliche Eingaben für die eigentlich gleiche Angabe. Ich möchte das am Beispiel der Warngrenzen für die Aufgabe 1 erläutern.

Die Warngrenzen umschließen den Bereich, innerhalb dessen durchschnittlich 95% aller Stichproben liegen. Daraus ergibt sich (siehe Bild), dass

- 1) außerhalb der Warngrenzen UWG und OWG insgesamt 5% aller Stichproben liegen (Ausschussanteil α)
- 2) unterhalb der unteren Warngrenze UWG 2,5% aller Stichproben liegen (Unterschreitungsanteil) bzw.
- 3) oberhalb der unteren Warngrenze UWG 97,5% aller Stichproben liegen (Überschreitungsanteil)
- 4) unterhalb der oberen Warngrenze OWG 97,5% aller Stichproben liegen (Unterschreitungsanteil) bzw.
- 5) oberhalb der unteren Warngrenze UWG 2,5% aller Stichproben liegen (Überschreitungsanteil).

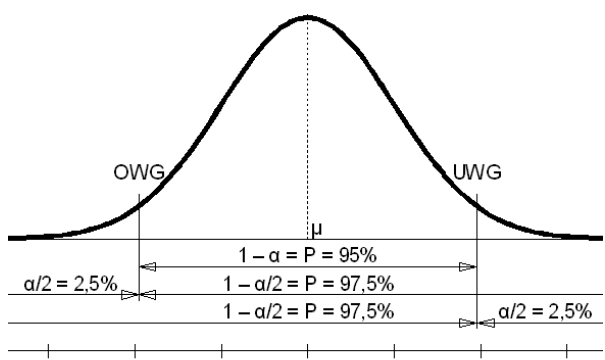

*Warngrenzen in einer normalverteilten Fertigung*

Wie Sie an den Lösungen zu Aufgaben sehen können, verlangen Tabellenkalkulationen mal Ausschussanteile, mal Unterschreitungsanteile und mal Überschreitungsanteile.

=KONFIDENZ() verlangt für UWG und OWG den Ausschussanteil 5%.

=STANDNORMINV() und =NORMINV() verlangen Unterschreitungsanteile, d.h. für UWG 2,5% und für OWG 97,5%. =CHIINV() verlangt Überschreitungsanteile, d.h. für UWG 97,5% und für OWG 2,5%.[1](#page-2-0)

Weiterhin viel Spaß damit ;-)

<span id="page-2-0"></span><sup>1</sup> Außerdem erfordert =CHIINV() einen sogenannten Freiheitsgrad f, der um 1 kleiner ist als der Stichprobenumfang n.

### **Zusätzliche Erläuterungen**

## **Normalverteilte Fertigung (Grundgesamtheit)**

Im Bild ist die Grundgesamtheit als normalverteilte Menge aller möglichen Werte, z.B. der gesamten Fertigung, dargestellt. Die Parameter der Grundgesamtheit sind der Mittelwert µ und die Standardabweichung σ.

#### **Stichproben aus der Fertigung (Grundgesamtheit)**

Im Feld sind mehrere Stichproben dargestellt, wie sie aus der Fertigung entnommen werden könnten. Die Parameter der einzelnen Stichproben sind die Mittelwerte  $\overline{x}_1, \overline{x}_2$ . und die Standardabweichungen s<sub>1</sub>, s<sub>2</sub> ...

#### **Verteilung der Mittelwerte**

Die Mittelwerte aus den Stichproben sind ihrerseits wieder normalverteilt, wenn die Grundgesamtheit auch normalverteilt ist. Die Mittelwerte der Stichproben streuen umso weniger, je umfangreicher die Stichproben sind. Die Streu-

ung der Stichproben kann mit der Gleichung *<sup>x</sup>*=  $\frac{a}{\sqrt{n}}$  berechnet werden. Darin sind

- $\quad \sigma_{\overline{\mathsf{x}}}$  die Standardabweichung der Mittelwerte der Stichproben
- σ die Standardabweichung der Grundgesamtheit (gesamte Fertigung)
- n der Umfang der Stichprobe

Bei Einzelteilprüfung (Stichprobenumfang n = 1) sind  $\sigma_{\bar{x}}$  und  $\sigma$  identisch.

#### **Verteilung der Standardabweichungen**

Die Standardabweichungen aus den Stichproben sind CHI²-verteilt. Die Verteilung ist von einem Freiheitsgrad f abhängig, der um 1 kleiner als die Stichprobenanzahl n ist. Der Freiheitsgrad verhält sich wie bei ternären

Legierungen oder Mix-Getränken aus 3 Komponenten, z.B. Apfelsaft-Cola-Eistee A-C-E: Wenn man ein Glas zu 100% mit n=3 Komponenten füllen möchte,hat man nur bei f=2=n-1 Komponten die Freiheit, die Menge (bzw. den Anteil) zu wählen. Die 3. Komponente ergibt sich daraus, dass das Glas voll werden soll.

Die Verteilung wird für große Stichprobenzahlen der Normalverteilung immer ähnlicher. Die Werte für die CHI²- Verteilung kann man aus Tabellen entnehmen oder mit der Funktion =ChiInv(..) von Tabellenkalkulationen ermitteln. **Warn- und Eingriffsgrenzen (Mittelwerte):**

Ein zweiseitig abgegrenzter Zufallsstreubereich beantwortet die Frage, innerhalb welcher Grenzen die Mittelwerte ⊼ der Stichproben mit einer bestimmten Wahrscheinlichkeit α liegen. Ein Anwendungsbeispiel ist die Ermittlung der Warn- und Eingriffsgrenzen für die Mittelwertspur einer Qualitätsregelkarte, die α = 95% bzw. 99% aller Mittelwerte von Stichproben umschließen. Sie werden nach der folgenden Formel ermittelt:

mit

$$
\mu + u_{\left(\frac{\alpha}{2}\right)} \cdot \frac{\sigma}{\sqrt{n}} \le \bar{x} \le \mu + u_{\left(1 - \frac{\alpha}{2}\right)} \cdot \frac{\sigma}{\sqrt{n}}
$$

$$
u = \frac{x - \mu}{\sigma}
$$

Die standardisierte Normalverteilungsvariable u gibt an, wie oft die Standardabweichung σ zwischen einen einzelnen Wert x und den Mittelwert µ der Messreihe passt. Die Unter- bzw. Überschreitungsanteile α/2 bzw. 1- α/2 sind die Anteile, die außerhalb des Zufallsstreubereiches liegen (siehe Bild oben). Die standardisierte Normalverteilungsvariable u war notwendig, um Messwerte x mit Hilfe von Tabellen der Gaußsche Integralfunktion (z.B. DGQ-Tabelle 11) in Wahrscheinlichkeiten (Über- /Unterschreitungsanteile) umzumünzen. Im Computerzeitalter ist der Umweg über gedruckte Tabellen nicht mehr notwendig, die Werte tauchen aber immer noch auf.

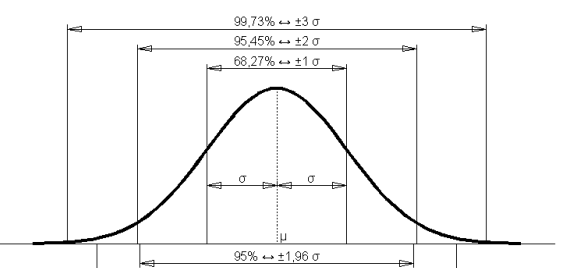

 $99\%$   $\leftrightarrow$  +2.58 σ

 $0^*$ σ+μ 1 $^*$ σ+μ

 $2^*$ σ+μ

 $3^* \sigma + \mu$   $4^* \sigma + \mu$ 

 $-1$ \* $\sigma$ +µ

Normalverteilung

Beispiel: Warngrenzen in Qualitätsregelkarten werden in Euro- 4'0+µ 3'0+µ 3'0+µ pa meist so gelegt, dass sie 95% der Stichproben umschließen.

--> standardisierte Messwerte u = -4 .. +4 Für die Unterschreitungsanteile 2,5% bzw. 97,5% kann man aus der DGQ-Tabelle 11 (Normalverteilung) oder dem DGQ-Auswerteblatt 03 (Wahrscheinlichkeitsnetz .. normalverteilt) entnehmen, dass die Warngrenzen bei u = 1,96 liegen. Dieselben Werte kann man auch mit Tabellenkalkulationen ermitteln: -1,96 =STANDNORMINV(2,5%) bzw. +1,96  $=$ S $\tau$ ANDNORMINV(97,5%). Für die Eingriffsgrenzen, die 99% umschließen, gilt u =  $\pm$  2,58.

In Amerika und Japan werden Warn- und Eingriffsgrenzen etwas weiter außen bei u = ±2 bzw. u = ±3 gelegt. Welchen Anteil der Stichproben diese Grenzen umschließen, berechnet eine Tabellenkalkulation wie folgt: 95,4% = STANDNORMVERT(2)-STANDNORMVERT(-2) bzw. 99,7% = STANDNORMVERT(3)-STANDNORMVERT(-3).

UEG ( $\overline{x}$ ) =  $\mu - 3 * \sigma / W$ URZEL(n)<br>UWG ( $\overline{x}$ ) =  $\mu - 2 * \sigma / W$ URZEL(n) =  $μ - 2 * σ / W$ URZEL(n)<br>= μ  $M(\overline{x})$ <br>OWG  $(\overline{x})$  $OWG (\overline{x}) = \mu - 2 * \sigma / W$ URZEL(n)<br>UWG (x̄) =  $\mu - 3 * \sigma / W$ URZEL(n)  $= \mu - 3 * \sigma / W$ URZEL(n) Für die Wahl von Warn- und Eingriffsgrenzen spielen Prüfkosten, Produktionsunterbrechungskosten bei Eingriffen und Kosten von unentdeckt gebliebenen Störungen eine Rolle. In der Praxis legt man den Stichprobenumfang n und die Prüfhäufigkeit meist nach Gutdünken und Erfahrung fest. [Rinne/Mittag]

#### **Warn- und Eingriffsgrenzen (Standardabweichungen):**

$$
\sqrt{\frac{\chi^2_{(n-1;\frac{\alpha}{2})}}{n-1}}\cdot \sigma \leq s \leq \sqrt{\frac{\chi^2_{(n-1;1-\frac{\alpha}{2})}}{n-1}}\cdot \sigma
$$